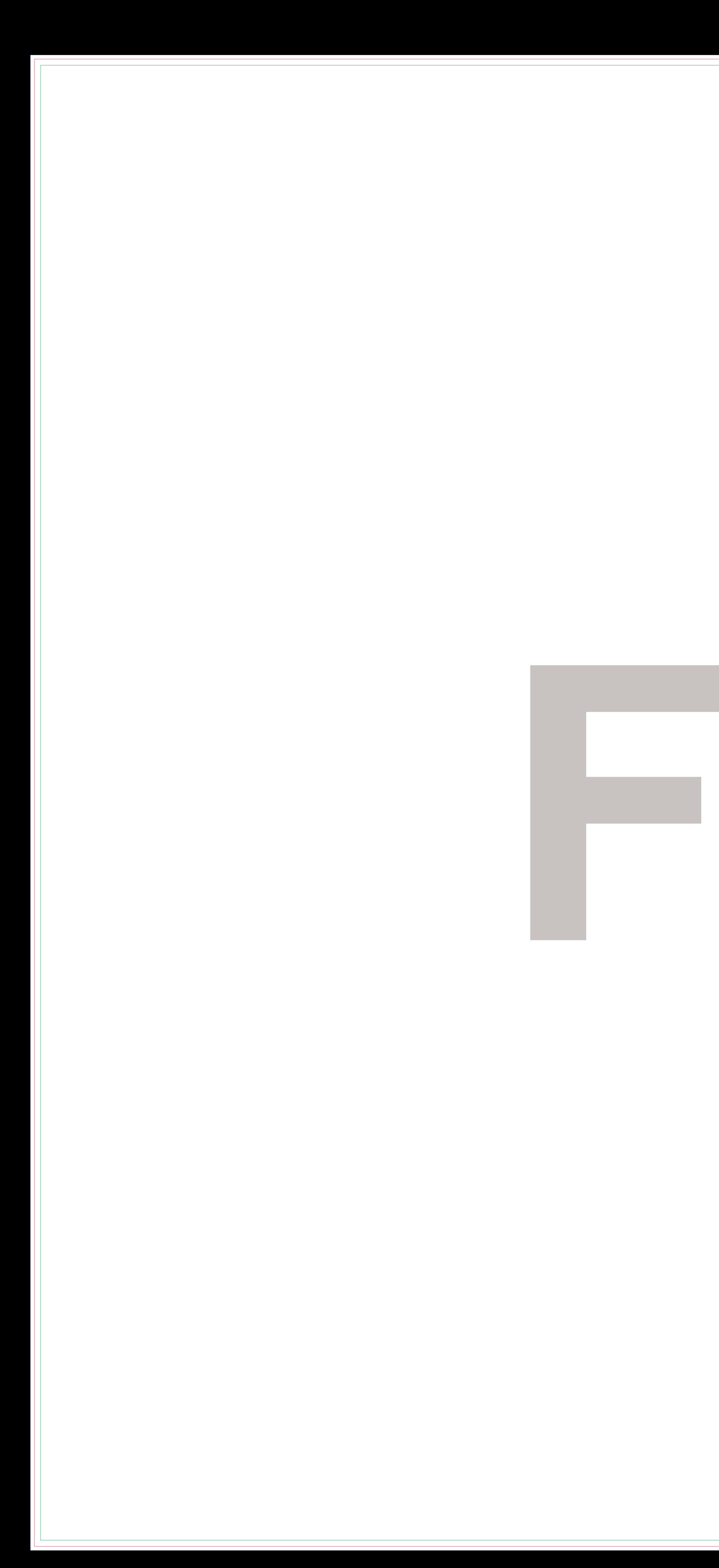

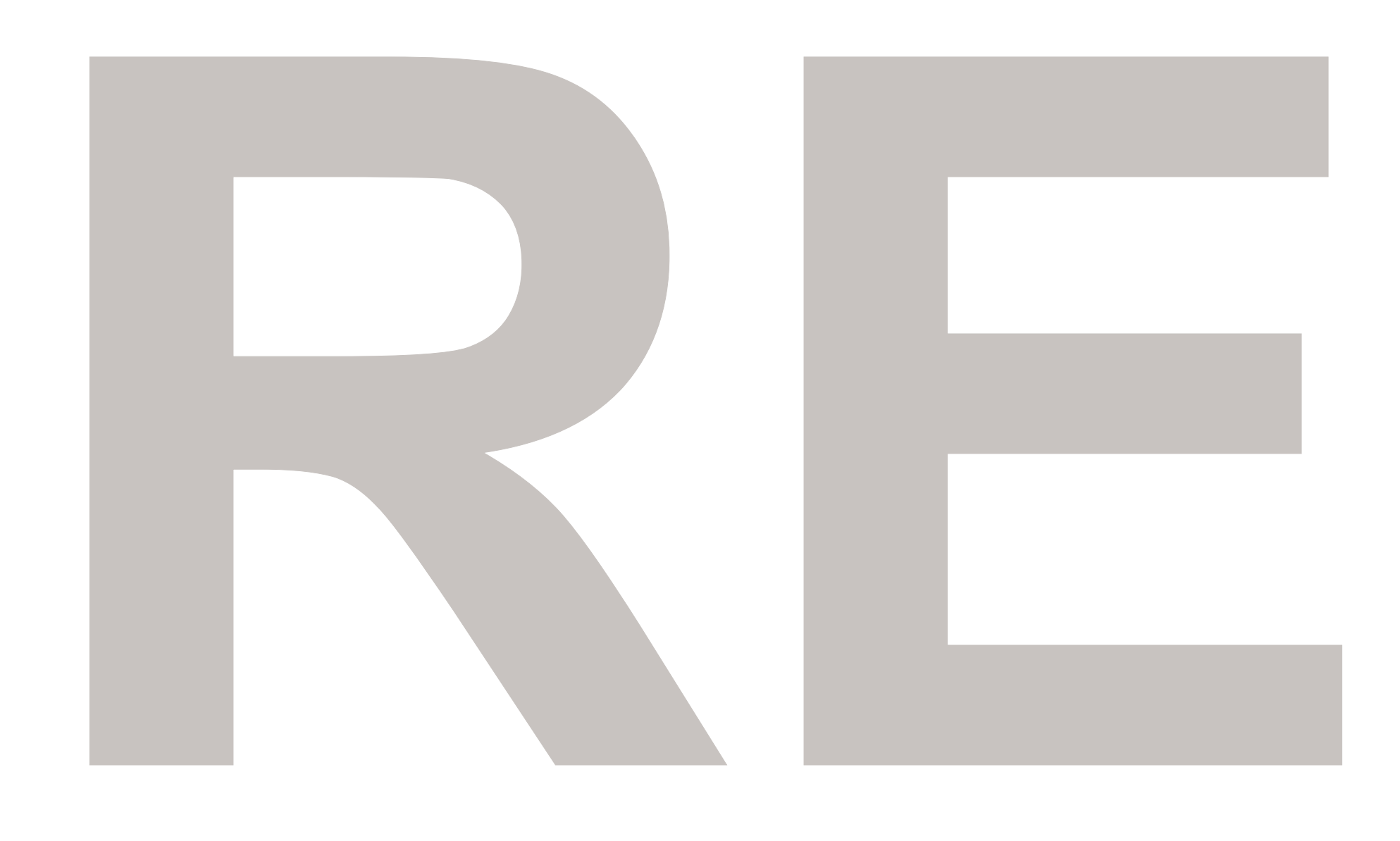

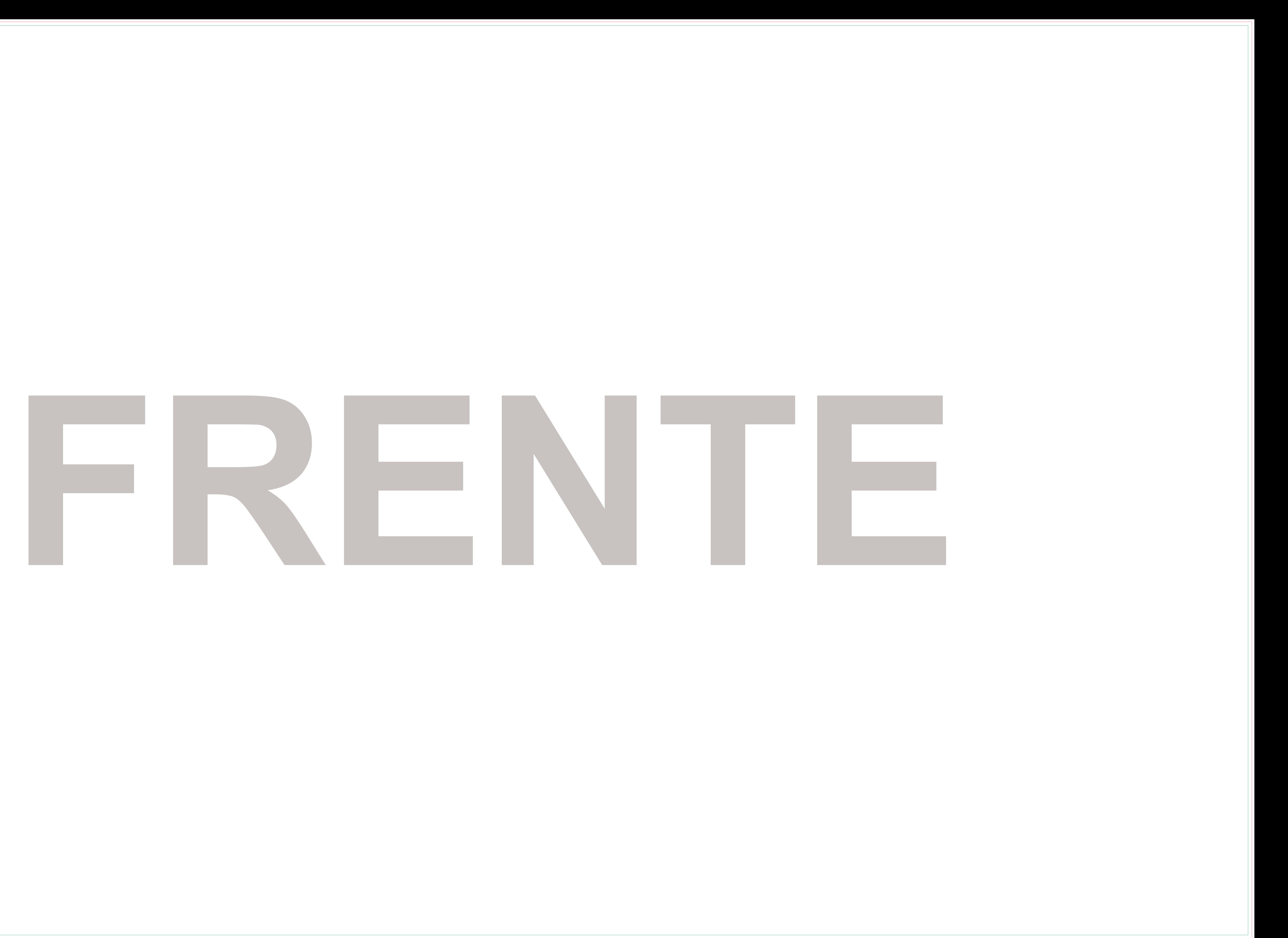

## **Máscara de Branco FRENTE**

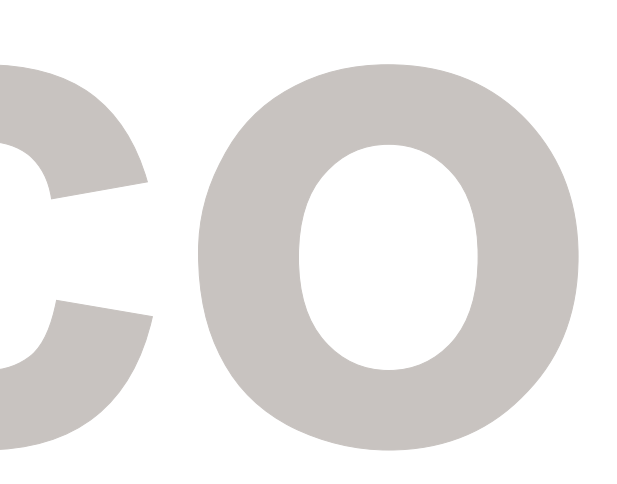

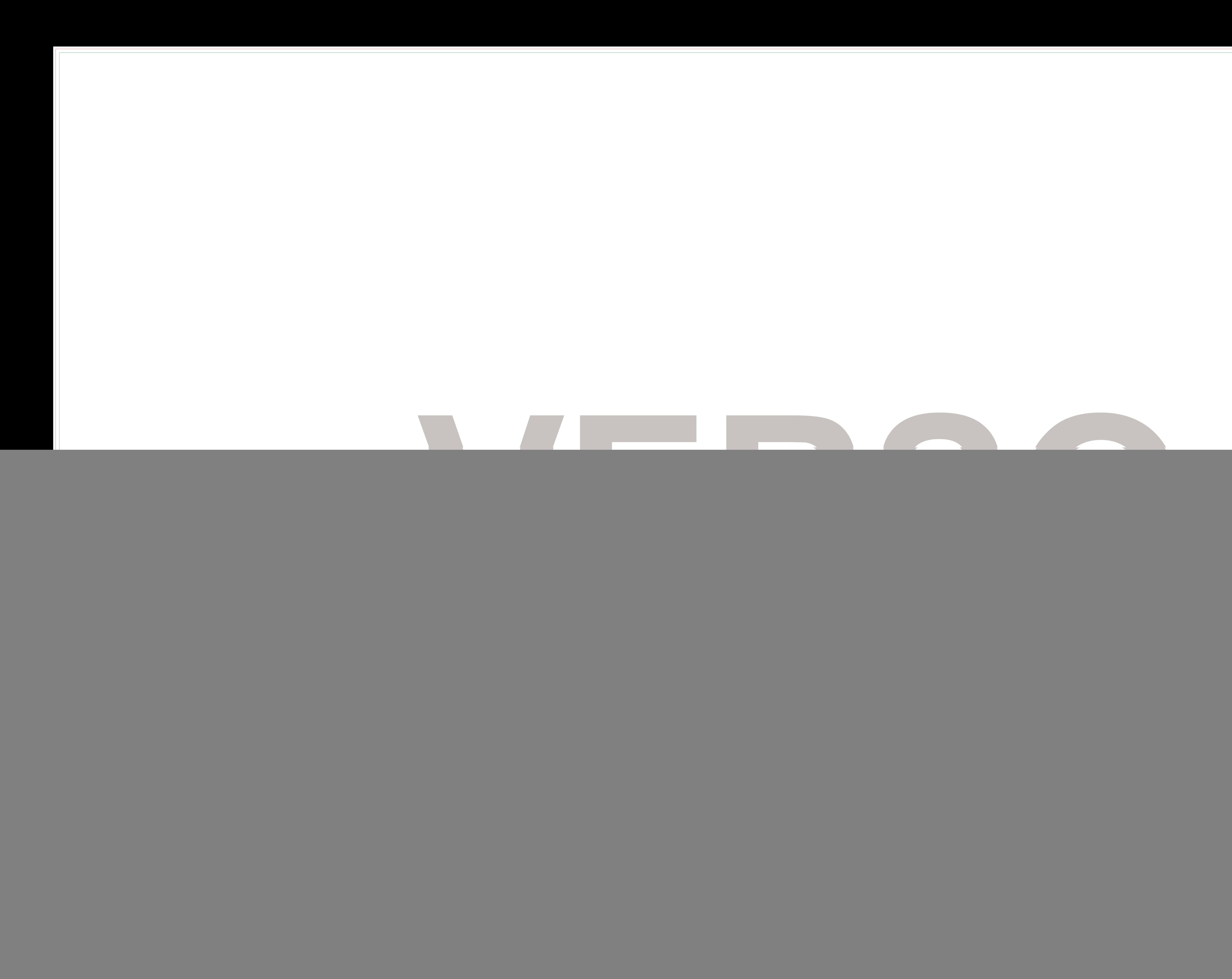

![](_page_2_Picture_1.jpeg)

## **Máscara de Branco VERSO**

![](_page_3_Picture_1.jpeg)